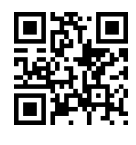

هوش مصمنوعی پیشرفته Advanced Artificial Intelligence |@=Q=i T}OQB پردیس فارابی<br>۱۳۹۵-۹۶ بیردیس فارابی<br>دانشکده،ی مهندسی

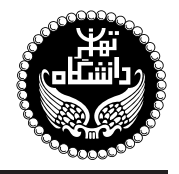

هوش مصنوعي يتشرفته

Advanced Artificial Intelligence

۳ واحد / نظری پیشنیاز: هوش مصنوعی 11: 10: 10 : 10 : 10 UM: 10 UM

<http://kazim.fouladi.ir> C}=U?w <kazim@fouladi.ir>, <kfouladi@ut.ac.ir>

<http://courses.fouladi.ir/aai> TQO C}=U?w

\* محتواي اين درس دربردارندهي سرفصل مصوب درس **مباني هوش محاسباتي**، بهعنوان يكي از دروس تمركز تخصصي هوش مصنوعي در مقطع كارشناسي رشتهي مهندسي كاميبوتر است.

> **مراجع** كتابهاي مرجع کتاب درس

<mark>مدرس</mark> دکترکاظم فولادی قلعه

- [1] (AIMA3e) S. Russell, P. Norvig, Artificial Intelligence: A Modern Approach, 3rd Edition, Prentice Hall, 2010.
- [2] M. Negnevitsky, Artificial Intelligence: A Guide to Intelligent Systems, 3rd Edition, Pearson Education Canada, 2011.
- [3] N. Siddique, H. Adeli, Computational Intelligence: Synergies of Fuzzy Logic, Neural Networks and Evolutionary Computing, John Wiley & Sons, 2013.

ساير مراجع

- [4] S. Sumathi, S. Paneerselvam, Computational Intelligence Paradigms: Theory & Applications using MATLAB, CRC Press, 2010.
- [5] A.P. Engelbrecht, Computational Intelligence: An Introduction, 2nd Edition, John Wiley & Sons, 2008.

 $P$ ython ،JAVA ،AIspace ،CIspace ،Matlab ،Mathematica = فزارها

ارزیابی و مقررات کلاس منحومی محاسبهی نمرمی درس و توضیحات لازم:

.<br>آزمون پایانی : ۱۰ نیره، تکلیفهای دستی و کوئیزها : ۴ نیره، تکلیفهای کامپیوتری : ۳ نیره، کارهای مطالعاتی : ۳ نیره.

- ► كليهى دانشجويان اين درس بايد با مراجعه به وب $\omega$ يت درس از طريق گزينهى ايجاد حس*اب ګا*ربر<sub>ى</sub> جديد در اين درس ثبتنام كنند. (چنانچه پیش از این در وبسایت courses . fouladi . ir ثبت نام کردهاید و دارای حساب کاربری هستید، مجدداً ثبت نام نکنید و از همان حساب كاربرى استفاده كنيد. چنانچه نام كاربرى يا كلمهى عبور خود را فراموش كردهايد، جهت بازيابى به استاد درس ايميل بزنيد.)
	- كليد ثبت نام:
	- لازم است دانشجویان عزیز، اعلانات درس را از طریق وبسایت درس به طور مستمر ییگیری کنند.
		- دانشجويان عزيز بايستى أمادگى لازم براى كوئيز از مطالب جلسات گذشته را داشته باشند.

سرفصل مطاله

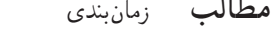

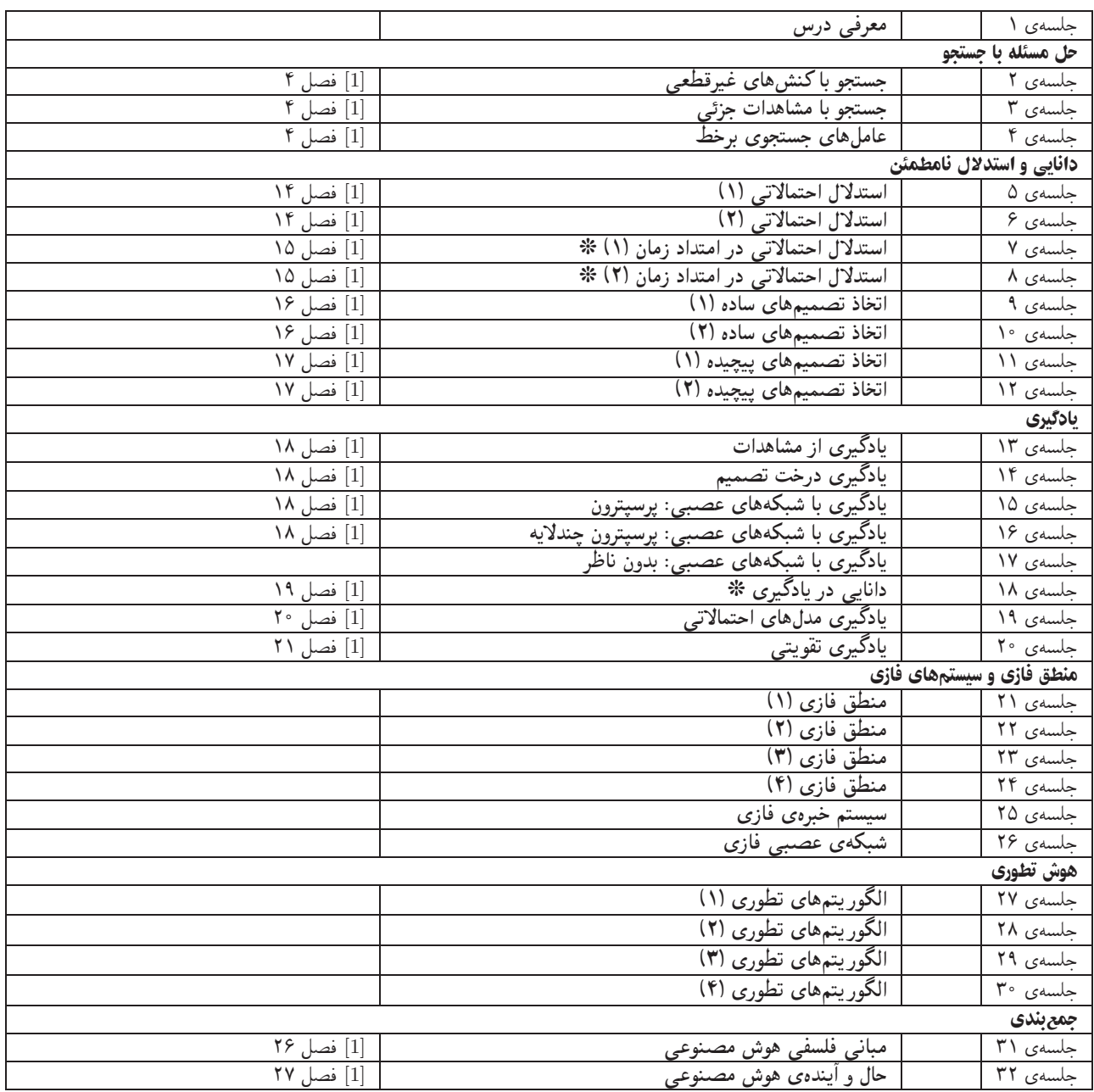

**تکلیفها، آزمونهای کلاسی و کار مطالعاتی** برای تسلط بر روی مباحثِ نظری، برای هر قسمت درس، تکلیفهایی در نظرگرفته شده است که در طول نیمسال از طریق وبسایت درس اعلام میشود. تکالیف به صورت دستی تحویل گرفته میشوند. بهعلاوه، تکالیف کامپیوتری که برای مهارت در پیادهسازی و فهم ملاحظات مربوط به آن ارائه میشوند، به صورت آپلود در سایت درس تحویل گرفته میشوند. آزمونهای کلاسی در ابتدا یا انتهای کلاس درس برگزار میشوند. همچنین ۳ مورد کار مطالعاتیِ از موضوعات مرتبط با درس در طول نیمسال برای هر دانشجو تعریف میشود که گزارش هر یک از آنها در حدود ۵ صفحه از طریق آپلود در سایت درس تحویل گرفته میشود. مستندات تکمیلی همهی کارهای مطالعاتی در انتهای نیمسال بر روی DVD تحویل گرفته میشود.